# Áttekintés

 $\blacktriangleright$  Bevezetés

- ▶ Működési elv
- $\blacktriangleright$  AJAX-ot támogató keretrendszerek

メロト メタト メミト メミトー  $E = \Omega Q$ 1 / 25

AJAX

#### AJAX: Asynchronous JavaScript and XML

az alábbi technológiákon alapul:

- $\blacktriangleright$  (X)HTML, CSS
- $\triangleright$  XML
- $\blacktriangleright$  JavaScript
- ▶ 2005-ben vált népszerűvé a Google révén (Google Suggest)

AJAX

#### K ロ ▶ K 優 ▶ K 결 ▶ K 결 ▶ ○ 결.  $QQ$ 2 / 25

#### Motiváció:

- $\blacktriangleright$  igény az interaktív web-alkalmazásra
- $\triangleright$  a klasszikus web-alkalmazás sok szempontból nem felel meg ennek az igénynek – a teljes oldal frissítése minden kérés/válasz esetén
- ▶ a kliensek előnyben részesítenek egy böngészőben futó web-alkalmazást egy specializált desktop-alkalmazással szemben
	- $\blacktriangleright$  nem kell kliens oldali alkalmazást telepíteni
	- $\blacktriangleright$  könnyebb karbantartás

Klasszikus webalkalmazás – AJAX-alapú webalkalmazás klasszikus webalkalmazás (szinkron)

- $\triangleright$  a kliens HTTP kérést küld a szervernek egy web-erőforrás lekérésére (tipikusan GET vagy POST)
- $\triangleright$  a szerver feldolgozza a kérést, és előkészíti a választ
- $\triangleright$  a szerver visszaküldi a választ (tipikusan (X)HTML)
- $\triangleright$  kliens oldalon a TELJES oldal frissül (akkor is, ha annak egy részén egyáltalán nem történt változás)
- ▶ nagy (részben felesleges) adatforgalom, hosszabb várakozási idő

#### aszinkron modell (AJAX)

- ▶ egy JavaScript esemény hatására HTTP kérés küldődik (aszinkron módon) a szerverre
- ▶ a szerver feldolgozza a kérést, és előkészíti a választ
- ▶ a visszaküldött (szöveges vagy XML formátumú) választ a kezelő függvény értelmezi, és ennek alapján aktualizálja az oldal megfelelő részeit K □ ▶ K @ ▶ K 할 ▶ K 할 ▶ 이 할 → 9 Q @

### Az XMLHttpRequest API, illetve objektum

Más alternatívák a szerverrel való aszinkron kommunikációra

- $\blacktriangleright$  Java applet
- $\blacktriangleright$  IFrame ∗ ∗ ∗
- $\blacktriangleright$  Flex (Adobe)
- $\blacktriangleright$  Silverlight (Microsoft)
- $\blacktriangleright$  JavaFX (Sun)

K ロ ▶ K @ ▶ K ミ ▶ K ミ ▶ │ ミ │ K 9 Q Q 6 / 25

### XMLHttpRequest - folyt. 1

#### Az XMLHttpRequest objektum metódusai:

- $\triangleright$  open( method, URL ) open( method, URL, async ) open( method, URL, async, userName ) open( method, URL, async, userName, password )
- $\blacktriangleright$  send( content)
- ▶ getResponseHeader( headerName )
- $\blacktriangleright$  setRequestHeader( label, value )
- $\blacktriangleright$  getAllResponseHeaders()
- $\blacktriangleright$  abort()

#### ▶ nem standard, de a legtöbb böngésző támogatja (böngészőfüggő eltérések)

- $\blacktriangleright$  használható JavaScript, Jscript, VBScript-ből
- $\triangleright$  segítségével aszinkron kapcsolat hozható létre a kliens és szerver között
- ▶ a kérés feldolgozását követően a szerver válasza lehet:
	- ► egyszerű szöveg
	- $\triangleright$  XML
	- ▶ objektum (JSON jelöléssel megadva)

5 / 25

### XMLHttpRequest - folyt. 2

### Az XMLHttpRequest objektum mezői:

- $\blacktriangleright$  readyState:
	- $\triangleright$  0 a kérés még nincs inicializálva
	- $\blacktriangleright$  1 a kérés inicializálva van
	- $\triangleright$  2 a kérés el lett küldve
	- $\triangleright$  3 a kérés feldolgozás alatt áll
	- $\blacktriangleright$  4 megérkezett a válasz
- ▶ onreadystatechange ennek értékeként kell megadni a választ kezelő függvény nevét, mely meg fog hívódni a readyState minden egyes változásakor
- $\triangleright$  status a válasz HTTP kódja (200 = "OK")
- ▶ statusText a HTTP válasz kódjának szöveges változata
- $\blacktriangleright$  responseText a válasz karaktersorozatként
- $\triangleright$  response $XML a$  válasz XML formájában

```
K ロ ▶ K @ ▶ K ミ ▶ K ミ ▶ │ ミ │ ◆ 9,40
                                   9 / 25
```
# Kérés objektum lekérése

}

}

```
var xmlhttp;
function getRequestObject()
     if (window.XMLHttpRequest)
     { // IE7+, Firefox, Chrome, Opera, Safari
    return(new XMLHttpRequest());
     }
  else if (window.ActiveXObject)
     \{ // IE6, IE5
     return(new ActiveXObject("Microsoft.XMLHTTP"));
     }
  else
     \{ // a böngésző nem támogatja egyik típusú objektumot sem
     return(null);
```
# Hogyan működik

### **JavaScript**

- ▶ a HTTP kérések küldéséért/válasz fogadásáért felelős speciális objektum lekérése ( XMLHttpRequest)
- $\blacktriangleright$  a kérés inicializálása (a kérés objektum segítségével):
	- ► a választ fogadó függvény kijelölése
		- i a kérés objektum onreadystatechange attribútumának beállítása
	- $\triangleright$  GET (vagy POST) kérés inicializálása (open fg.)
	- ► adat elküldése (send fg.)
- $\blacktriangleright$  a válasz kezelése:
	- $\triangleright$  várakozás readyState==4-re (illetve HTTP 200 válaszra)
	- válasz kinyerése responseText (vagy responseXML) segítségével
	- $\blacktriangleright$  válasz feldolgozása

### **HTML**

- ▶ JavaScript kód betöltése
- $\triangleright$  a kérést generáló HTML elem/esemény kijelölése

K ロ ▶ K @ ▶ K ミ ▶ K ミ ▶ │ ミ │ ◆ 9,9,9 10 / 25

# Kérés inicializálása

```
function sendRequest(url)
    { xmlhttp=getRequestObject();
 // a választ kezelő handler beállítása:
 xmlhttp.onreadystatechange=handleResponse;
 xmlhttp.open("GET",url,true);
 xmlhttp.send(null);
}
```
az open és send függvények paraméterei:

- ▶ open paraméterei: metódus (GET, POST, PUT), szerver-oldali erőforrás URL-je, true=aszinkron kérésküldés
- $\triangleright$  send paraméterei: POST adat (GET esetében null)

### A válasz kezelése

```
function handleResponse() {
 if(xmlhttp.readyState==4) {
 // A szerverről érkező válasz kinyerése (responseText adattag értéke)
 alert(xmlhttp.responseText); }
}
```
### egyszerű példa (szerver oldali alkalmazás nélkül): lásd: ajaxExample.htm, ajaxExample.js

### GET, POST pl., szerver-oldalon PHP

- $\blacktriangleright$  AjaxSuggest.htm, clienthint.js, (gethint.php)
- $\triangleright$  AjaxSuggest\_post.htm, clienthint\_post.js, (gethint\_post.php)

### Servlet-es pl.

ajaxTest.htm, map-elés: /showTime.do

K ロ ▶ K @ ▶ K 경 ▶ K 경 ▶ X 경  $2990$ 13 / 25

### XML alapú válasz feldolgozása

- ▶ a kérésobiektum responseXML mezője XML-ként tartalmazza a választ
- $\triangleright$  ennek feldolgozása XML DOM segítségével történik

### Servlet-es pl.

setuserxml.htm, map-elés: /XMLResponse.do

ha a válasz JSON jelöléssel megadott objektum

- ▶ a JSON kifejezést tartalmazó szöveget a responseText mezőből nveriük ki
- ▶ a kifejezés kiértékelhető az eval függvény segítségével, vagy egy specializált JSON feldolgozóval
- $\blacktriangleright$  lásd még: http://www.json.org/

# pl. (a választ egy statikus állományból olvassa)

ajaxExample JSON.htm, ajaxExample JSON.js

# megjegyzések

annak elkerülése, hogy a böngésző a cache-ből töltse be a kért URL-t

- $\blacktriangleright$  válasz fejlécének beállítása:  $Response.CacheControl = "no-cache":$ Response.AddHeader("Pragma", "no-cache"); Response.Expires  $= -1$ ; ... IE-ben nem mindig működik ...
- ▶ változó érték (pl. véletlen szám vagy az aktuális dátum) küldése az URL-ben

### POST-al küldött adatok esetén:

- ▶ a send metódus paramétereként adjuk meg a küldött adatokat (pl. send("val1=ertek1&valt2=ertek2"))
- ► küldés előtt header-információ beállítás(ok)ra van szükség: http.setRequestHeader("Content-type", "application/x-www-form-urlencoded");

K ロ ▶ K @ ▶ K 경 ▶ K 경 ▶ X 경 공  $2090$ 14 / 25

# XML DOM

- ▶ XML DOM: XML Document Object Model az XML dokumentumok feldolgozásához biztosít egy standard API-t.
- $\triangleright$  a DOM az XML dokumentumot egy fa-szerkezet formájában ábrázolja, melynek csomópontjai az elemek, attribútumok, illetve szövegrészek.

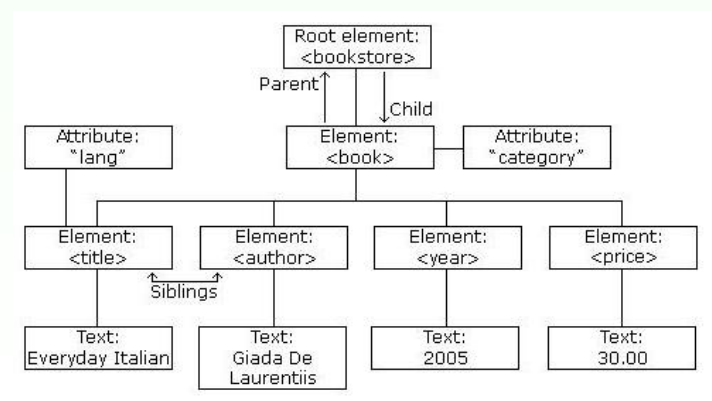

### jellemzők:

- $\triangleright$  az XML DOM (Document Object Model for XML) objektum modellt definiál az XML dokumentumhoz
- ► az XML DOM platform- illetve nyelvfüggetlen
- $\triangleright$  az XML DOM standard hozzáférésmódot biztosít az XML dokumentumokhoz (olvasás, módosítás)
- az XML DOM W3C standard

#### hozzáférés az egyes csomópontokhoz:

- $\triangleright$  getElementsByTagName("tag-nev") metódus segítségével csomópontok listáját téríti vissza
- $\blacktriangleright$  parentNode, firstChild, lastChild mezőket használva
- ▶ gyökér elem: document.documentElement

### információ az illető csomópontról az alábbi mezőkben:

- $\blacktriangleright$  nodeName
- $\blacktriangleright$  nodeValue
- $\blacktriangleright$  nodeType
- $\triangleright$  egy elem *attributes* mezője az attribútumokat tartalmazza map formájában (NamedNodeMap)

K ロ ▶ K @ ▶ K ミ ▶ K ミ ▶ │ ミ │ K 9 Q Q 18 / 25

### AJAX keretrendszerek

### AJAX keretrendszer

▶ AJAX-ot használó web-alkalmazás fejlesztését segítő eszköz

### Keretrendszer típusok

- $\blacktriangleright$  közvetlen AJAX-keretrendszerek
- $\triangleright$  közvetett AJAX-keretrendszerek magasszintű programozási nyelven (pl. Java, Python) írt kód JavaScript-é lesz fordítva (pl. GWT)
- ▶ AJAX komponens-keretrendszerek
	- $\triangleright$  kész komponenseket kínál fel (pl. fülekkel (tab) ellátott lapok, naptár, fa-nézet, drag-and-drop lehetőség)
- $\triangleright$  AJAX-ot támogató funkciókkal ellátott szerver oldali keretrendszerek

### Néhány népszerűbb AJAX (komponens)-keretrendszer

- $\blacktriangleright$  jQuery
- $\blacktriangleright$  MooTools
- $\blacktriangleright$  Prototype, Script.aculo.us
- $\blacktriangleright$  YUI Library
- $\triangleright$  ASP NFT A IAX
- ▶ Spry framework (Adobe)
- $\blacktriangleright$  Dojo Toolkit
- $\blacktriangleright$  Ext JS

17 / 25

K ロ ▶ K @ ▶ K ミ ▶ K ミ ▶ │ ミ │ K 9 Q Q

# **jQuery**

- ▶ JavaScript függvénykönyvtár (eléggé népszerű, nyílt forráskódú, ingyenes)
- $\triangleright$  tömör szintaxis ("write less, do more")

### letöltés (tömörített vagy olvasható formában):

http://docs.jquery.com/Downloading jQuery#Download jQuery

#### használata:

- ▶ a letöltött .js állomány HTML oldalba való beszúrása
- $\triangleright$  jQuery kód script elembe ágyazva (tipikusan a head elemben)

K ロ ▶ K @ ▶ K ミ ▶ K ミ ▶ │ ミ │ K 9 Q Q 21 / 25

# jQuery – szelektorok

CSS szelektorok HTML elemek, attribútumok kiválasztására (néhány példa):

- $\blacktriangleright$  \$("p") az összes p elem kiválasztása
- $\triangleright$   $\frac{1}{2}$  ("p.piros") a class="piros" stílusosztályhoz tartozó p elemek kiválasztása
- $\triangleright$  \$(" p#elso") p elem, melynek id attribútuma "elso"
- $\triangleright$  \$("[href]") az összes href attribútummal rendelkező elem

#### szelektorok (referencia):

 $\blacktriangleright$  http://www.w3schools.com/jquery/jquery\_ref\_selectors.asp

# jQuery - szintaxis

### alapvető szintaxis:

\$(szelektor).művelet()

- $\blacktriangleright$   $\uparrow$   $j$ Query szintaxis része
- $\triangleright$  szelektor kiválasztja a megfelelő HTML eleme(ke)t
- művelet a kiválasztott eleme(ke)n végrehajtásra kerülő művelet (action)

annak elkerülésére, hogy a jQuery kód az oldal betöltése előtt hajtódjon végre:

\$(document).ready(function(){ // jQuery függvény...  $\}$ :

> K ロ ▶ K @ ▶ K 할 ▶ K 할 ▶ ( 할 → ) 이 Q Q 22 / 25

# $jQuery - AJAX függvények$

- $\triangleright$  \$(selector).load(url,data,callback) (távoli) adat betöltése a kiválasztott elemekbe
- ▶ \$.ajax(options) adat betöltése egy XMLHttpRequest objektumba
- $\triangleright$  \$.get(url,data,callback,type) adat betöltése HTTP GET segítségével
- $\triangleright$  \$.post(url,data,callback,type) adat betöltése HTTP POST segítségével
- $\triangleright$  \$.getJSON(url,data,callback) JSON kifejezéssel megadott adat betöltése HTTP GET segítségével
- $\triangleright$  \$.getScript(url,callback) (távoli) JavaScript állomány betöltése és végrehajtása

### bővebb leírás:

http://api.jquery.com/category/ajax/

# Példák - jQuery + AJAX

AjaxSuggest\_jquery.htm, gethint\_post.php

két egyszerű (szerver oldali programot nem igénylő) példa:

- $\blacktriangleright$  egyszeru\_csere.htm, ajax\_szoveg.txt
- ► egyszeru\_JSON\_pl.htm, resp\_JSON

 $\begin{array}{ccccc} 4 & \Box \rightarrow & 4 & \overline{\Box} \rightarrow & 4 & \overline{\boxdot} \rightarrow & 25 & 25 \end{array}$